## Embracing change: Policy-as-code in Kubernetes with Gatekeeper

Ara Pulido - Technical Evangelist @arapulido

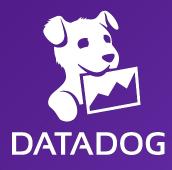

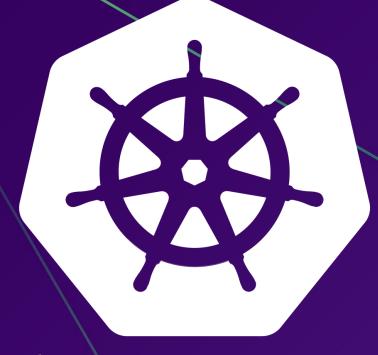

kubernetes

Kubernetes is a container orchestration platform to help you run your containerized applications in production

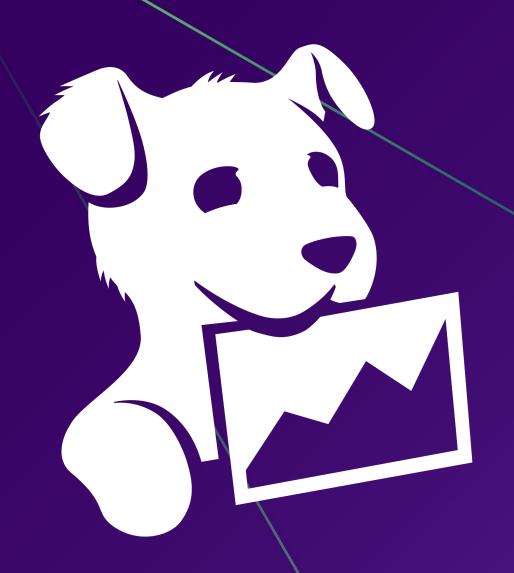

Datadog is a monitoring and analytics platform that helps companies improve observability of their infrastructure and applications

## Policy?

## Policy

Rules that governs the behavior of a software service

# ROIE Based Access Control

**Subject** 

Kubernetes API resources

Verb

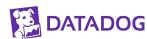

**Subject** 

Kubernetes API resources

Verb

user:ara

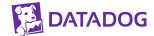

**Subject** 

Kubernetes API resources

Verb

user:ara

apiVersion:v1/core kind:Pod

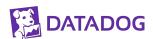

**Subject** 

Kubernetes API resources

Verb

user:ara

apiVersion:v1/core kind:Pod

create get watch

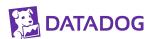

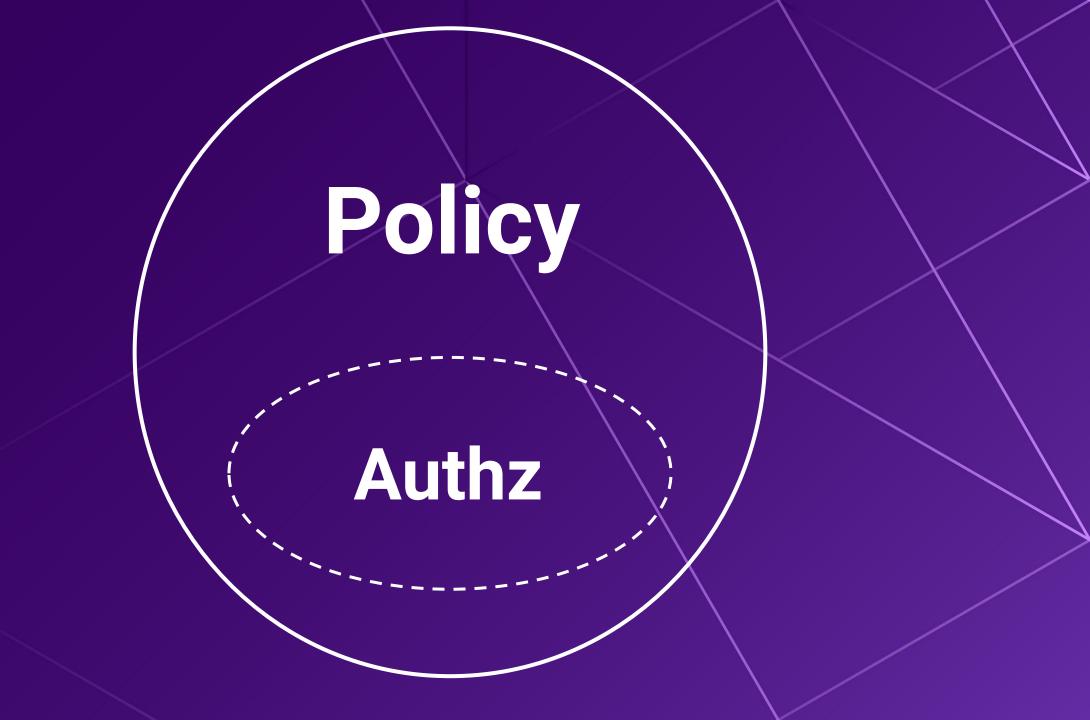

# Can I run an image coming from a 3rd party registry?

Has my pod all the labels that are required by my organization?

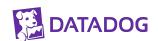

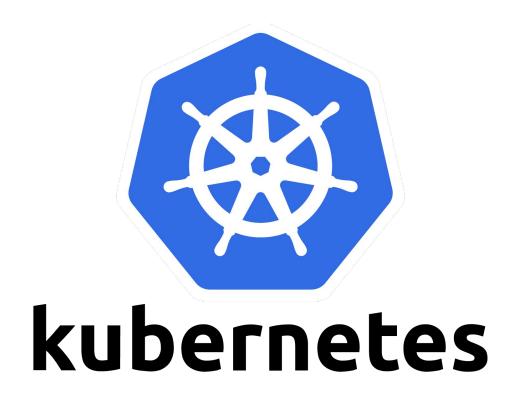

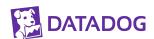

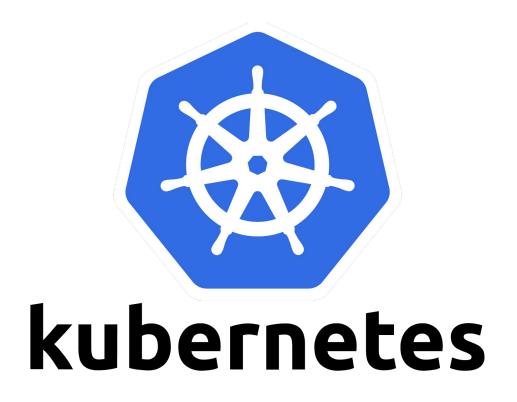

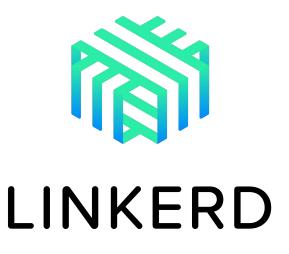

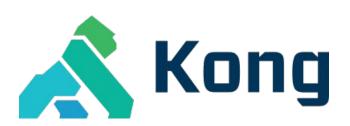

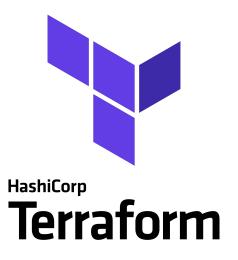

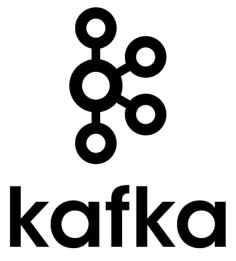

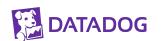

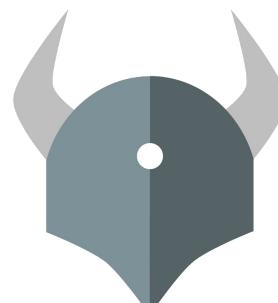

### **Open Policy Agent**

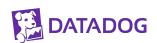

#### **Domain agnostic**

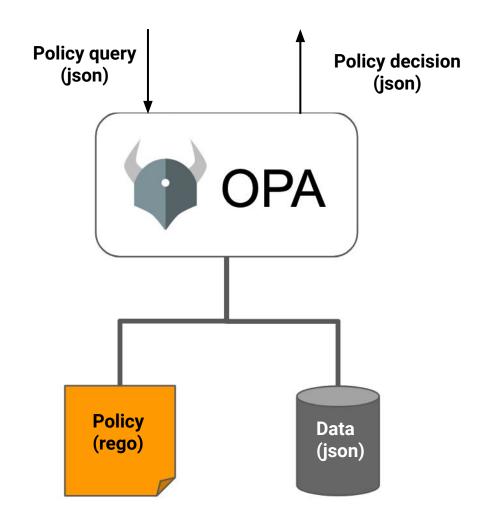

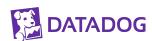

#### Rego

```
{
  "method": "GET",
  "path": ["finance", "salary", "alice"],
  "user": "bob"
}
```

```
default allow = false

allow = true {
   input.method == "GET"
   input.user == "bob"
}

allow = true {
   input.method == "GET"
   input.user == input.path[2]
}
```

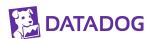

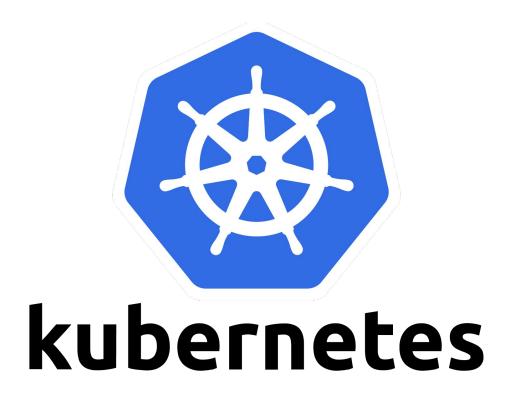

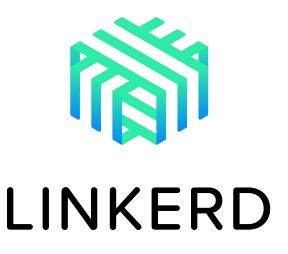

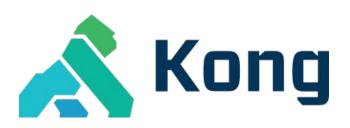

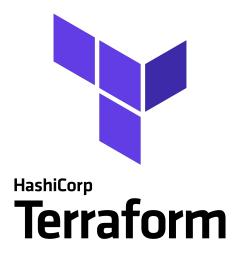

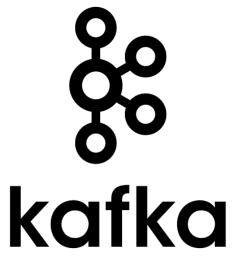

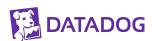

#### **OPA Ecosystem**

Showcase of OPA integrations, use-cases, and related projects. Ordered by the amount of content.

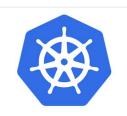

Kubernetes Admission Control

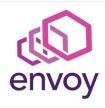

Container Network Authorization with Envoy

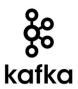

Kafka Topic Authorization

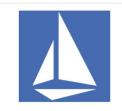

Container Network Authorization with Istio (at the Edge)

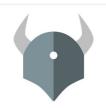

**Custom Application Authorization** 

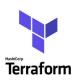

Terraform Authorization

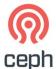

Ceph Object Storage Authorization

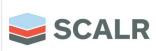

Scalr - Policy enforcement for Terraform

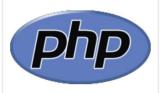

HTTP API Authorization in PHP

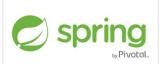

Authorization for Java Spring Security

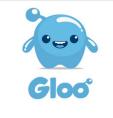

**Gloo API Gateway** 

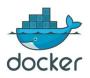

Docker controls via OPA Policies

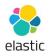

Elasticsearch Data Filtering

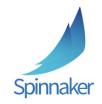

Spinnaker Pipeline Policy Enforcment

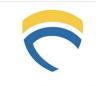

**Forseti Security** 

**GCP** audit with Forseti

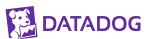

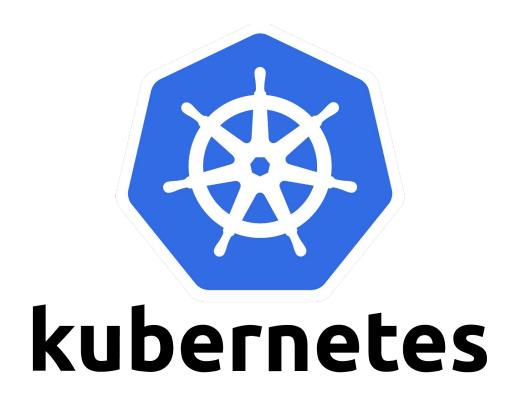

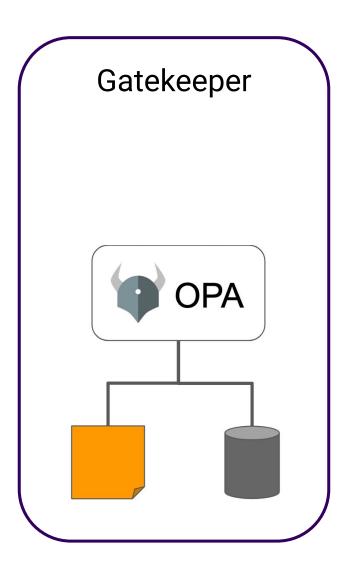

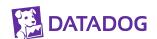

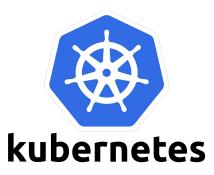

#### **API request**

**Authentication** 

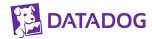

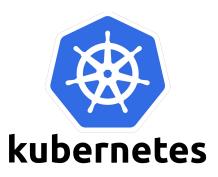

#### **API request**

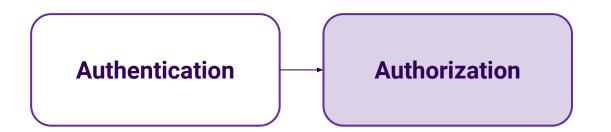

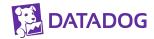

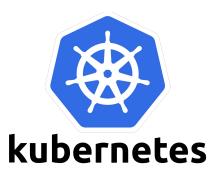

#### **API request**

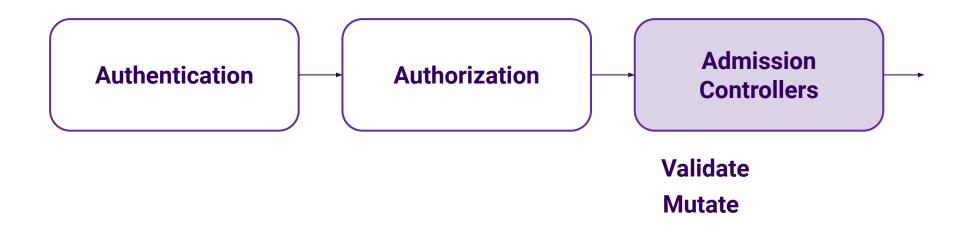

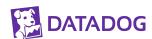

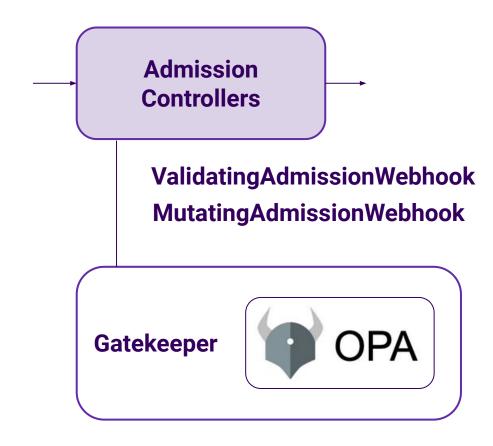

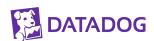

#### Gatekeeper is Kubernetes native

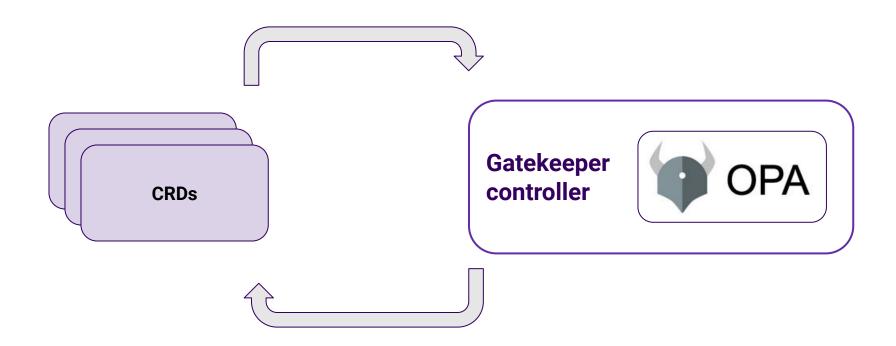

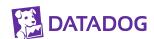

#### **Main CRDs**

ConstraintTemplate

Constraint

Constraint

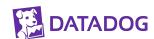

#### ConstraintTemplate

```
apiVersion: templates.gatekeeper.sh/v1beta1
kind: ConstraintTemplate
metadata:
  name: k8srequiredlabels
spec:
  crd:
    spec:
      names:
        kind: K8sRequiredLabels
      validation:
        # Schema for the `parameters` field
        openAPIV3Schema:
          properties:
            labels:
              type: array
              items: string
  targets:
```

```
targets:
    - target: admission.k8s.gatekeeper.sh
     rego:
        package k8srequiredlabels
        violation[{"msq": msq, "details":
{"missing labels": missing}}] {
         provided := {label |
input.review.object.metadata.labels[label]}
          required := {label | label :=
input.parameters.labels[ ]}
          missing := required - provided
          count(missing) > 0
          msg := sprintf("you must provide
labels: %v", [missing])
```

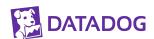

#### **Constraints**

```
apiVersion: constraints.gatekeeper.sh/v1beta1
kind: K8sRequiredLabels
metadata:
   name: ns-must-have-gk
spec:
   match:
    kinds:
        - apiGroups: [""]
        kinds: ["Namespace"]
   parameters:
        labels: ["gatekeeper"]
```

```
apiVersion: constraints.gatekeeper.sh/v1beta1
kind: K8sRequiredLabels
metadata:
   name: pod-required-labels
spec:
   match:
    namespace: "default"
    kinds:
        - apiGroups: [""]
        kinds: ["Pod"]
   parameters:
    labels: ["do-not-delete"]
```

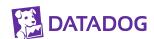

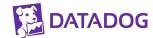

Images can only come from approved registries

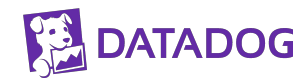

Images can only come from approved registries

Deployments require to have certain mandatory labels

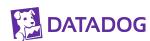

Images can only come from approved registries

Deployments require to have certain mandatory labels

Container images must have a digest

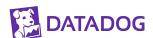

Images can only come from approved registries

Deployments require to have certain mandatory labels

Container images must have a digest

Containers must have memory and CPU limits set and within a specified max value

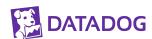

#### **Gatekeeper Library**

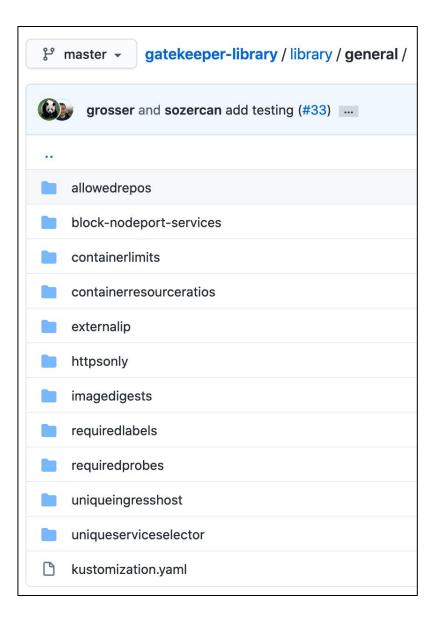

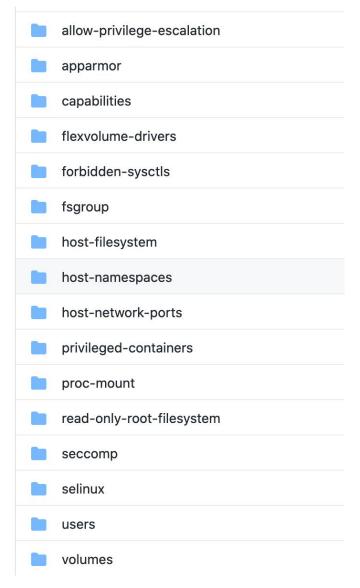

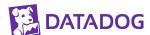

#### https-only

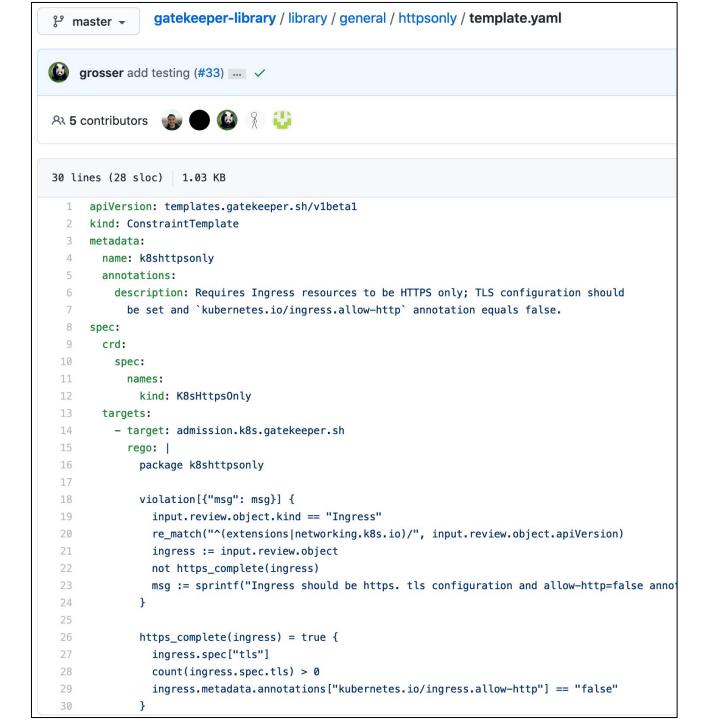

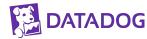

#### https-only

```
gatekeeper-library / library / general / httpsonly / template.yaml
ະ master ▼
🙉 5 contributors
30 lines (28 sloc) 1.03 KB
     apiVersion: templates.gatekeeper.sh/v1beta1
      kind: ConstraintTemplate
      metadata:
        name: k8shttpsonly
        annotations:
          description: Requires Ingress resources to be HTTPS only; TLS configuration should
            be set and `kubernetes.io/ingress.allow-http` annotation equals false.
  8 spec:
  9
 10
          spec:
              kind: K8sHttpsOnly
 13
        targets:
 14
          - target: admission.k8s.gatekeeper.sh
 15
            rego:
 16
              package k8shttpsonly
              violation[{"msg": msg}] {
 18
 19
               input.review.object.kind == "Ingress"
 20
               re_match("^(extensions|networking.k8s.io)/", input.review.object.apiVersion)
 21
               ingress := input.review.object
                not https_complete(ingress)
 23
                msg := sprintf("Ingress should be https. tls configuration and allow-http=false anno
 24
 25
 26
              https_complete(ingress) = true {
 27
               ingress.spec["tls"]
 28
               count(ingress.spec.tls) > 0
 29
                ingress.metadata.annotations["kubernetes.io/ingress.allow-http"] == "false"
  30
```

```
apiVersion: constraints.gatekeeper.sh/v1beta1
kind: K8sHttpsOnly
metadata:
    name: ingress-https-only
spec:
    match:
    kinds:
        - apiGroups: ["extensions", "networking.k8s.io"]
        kinds: ["Ingress"]
```

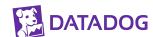

https://github.com/open-policy-agent/gatekeeper-library

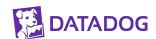

## Observability

#### **Out-of-the-box metrics**

ConstraintTemplates, Constraints (gauge)

Webhook: #requests (count) and latency (histogram)

Audit: #violations (count) and time last run (gauge)

Sync: # resources cached (count) and time last run (gauge)

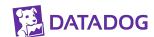

### Datadog integration

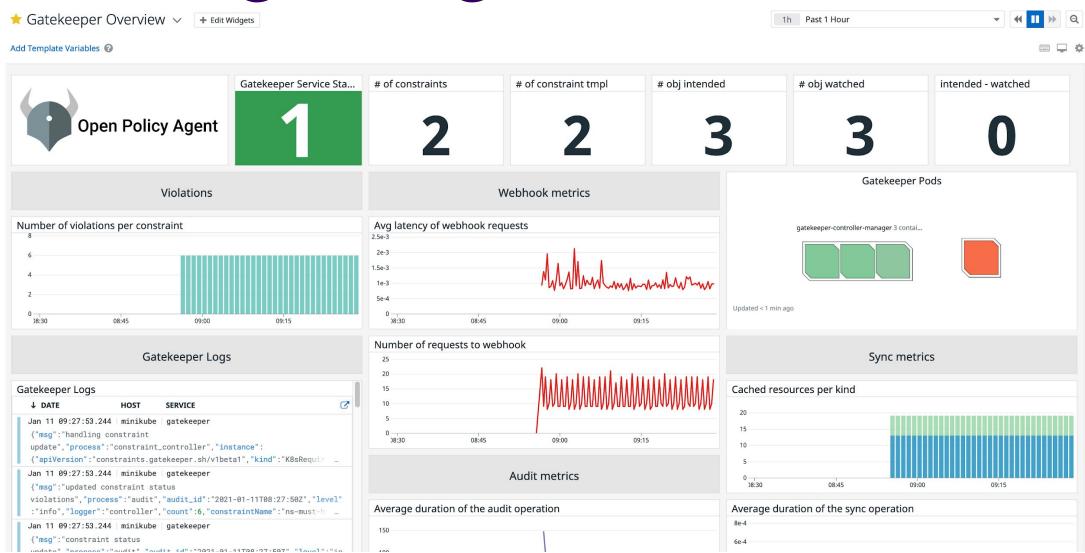

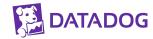

# Demo

#### Host must be unique among all Ingresses

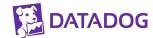

#### Host must be unique among all Ingresses

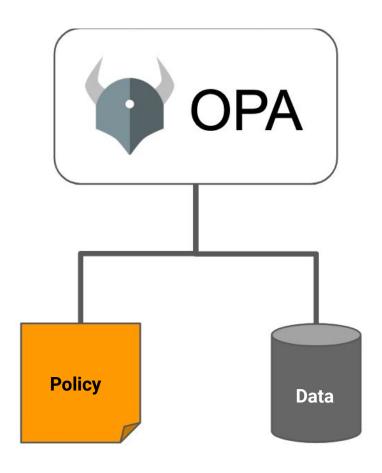

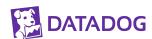

#### Host must be unique among all Ingresses

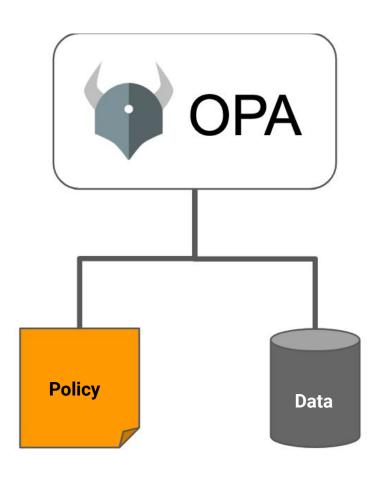

```
apiVersion: config.gatekeeper.sh/vlalphal
kind: Config
metadata:
  name: config
  namespace: "gatekeeper-system"
spec:
  sync:
    syncOnly:
      - group: "extensions"
        version: "v1beta1"
        kind: "Ingress"
      - group: "networking.k8s.io"
        version: "v1beta1"
        kind: "Ingress"
```

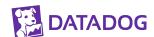

# Demo

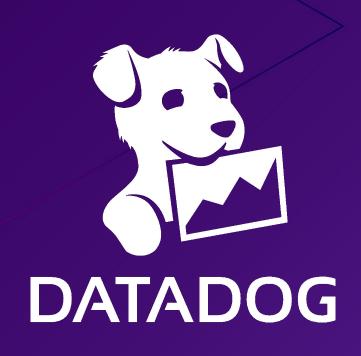

Thanks!

@arapulido